R you ready? IntRo to RStudio and R Markdown for open data and reproducibility Unit 3: Baby steps: Basics of coding in RStudio, part 2

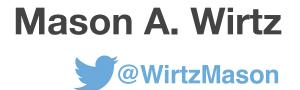

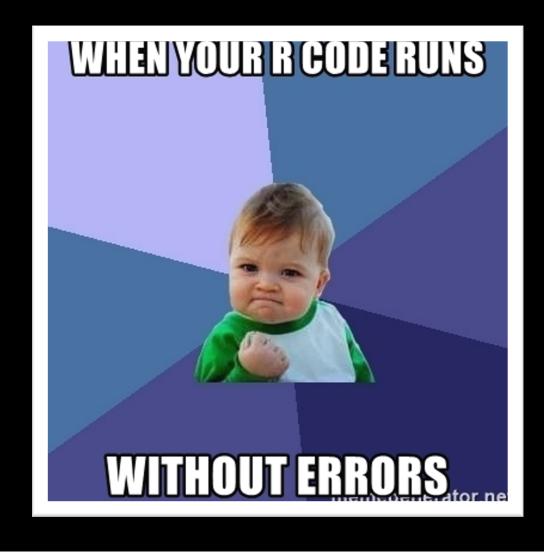

# Some more on data frames

### Working with data frames

Most of us will work almost exclusively with data frames, so we need to have a good grasp on how we handle these in R

For this, we need functions

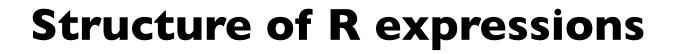

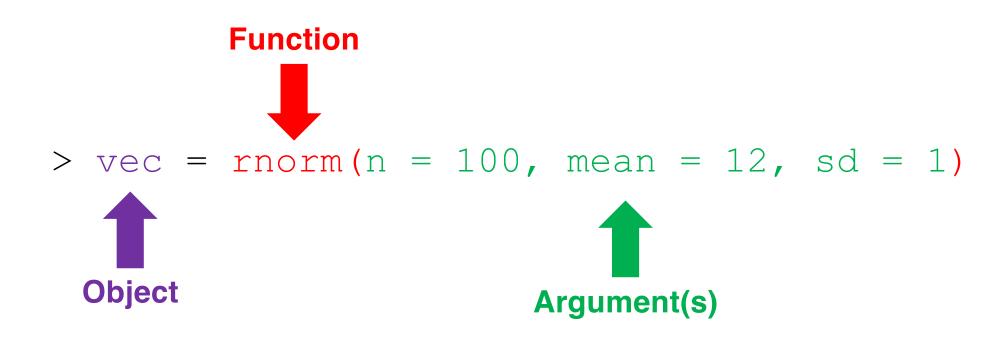

#### Everyone, go ahead and type in the following code:

> vec = rnorm(n = 100, mean = 12, sd = 1)

#### Now, run the following code

> ?rnorm

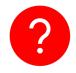

What did we just do? What does the function rnorm() do?

#### We can then use other functions to explore this vector

- > mean(vec)
- > sd(vec)
- > median(vec)

#### Our output should be similar to

[1] 11.98811
[1] 0.9585754
[1] 11.97012

We can transform/manipulate this data however we want using base R functions

Let's log transform the data

> log(vec)

This function log transforms each of the 100 values in the vector

If we are uncertain of which data structure we have, we can check this

This requires the  ${\tt class}$  () function

> class(vec)

#### Our output should be

[1] "numeric"

In our Vampires data frame, we want to know which variables we have

We can use the colnames() function

> colnames(Vampires)

#### Our output should be

[1] "idVampire" "gender" "ageOfVampire"
[4] "deadOrAlive" "hasFangs" "bornIn"
[7] "visitedCities" "numberOfChildren" "numberChangedToVamp"

Call the following functions. What do they do?

> head(Vampires)

> tail(Vampires)

> str(Vampires)

> summary(Vampires)

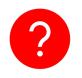

What is the \$ operator?

e.g. > Vampires\$ageOfVampire

We can call functions for specific variables/vectors How?

- > head(Vampires\$ageOfVampire)
- > tail(Vampires\$ageOfVampire)
- > str(Vampires\$ageOfVampire)
- > summary(Vampires\$ageOfVampire)

# Loading in packages in R

# Loading in packages in R

But what we can actually do with the data frames in limited in base R.

We need external packages

e.g. if I want to run a frequentist mixed-effects model, I would need the package lme4, or if I wanted to do some Bayesian modeling, I would need the package brms, or if I want to plot like a champ, I would need ggplot2

We need two very special functions to load in and call external packages

Install NEW PACKAGES (i.e. packages you haven't ever installed)

> install.packages("")

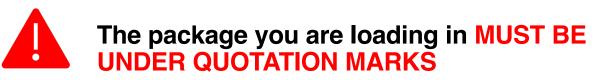

LOAD PACKAGES (i.e. packages you have already installed)

> library()

Let's go ahead and try an example

We want to load in the package ggplot2, how do we do this?

- > install.packages("ggplot2")
- > library(ggplot2)

Once you have installed a package via install.packages(""), YOU DO NOT NEED TO DO IT AGAIN

You do need to load in your packages via library() in every R session.

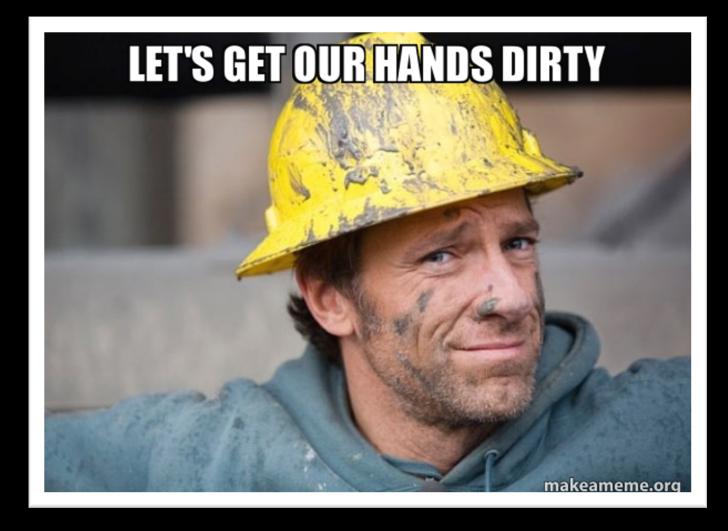